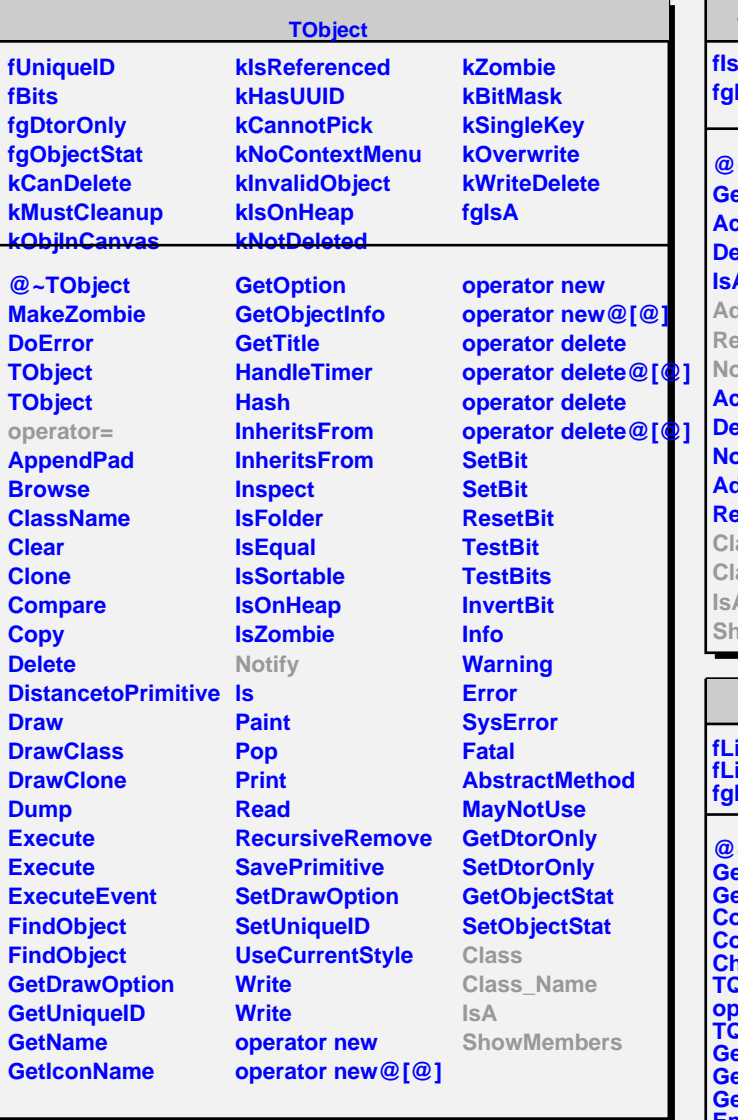

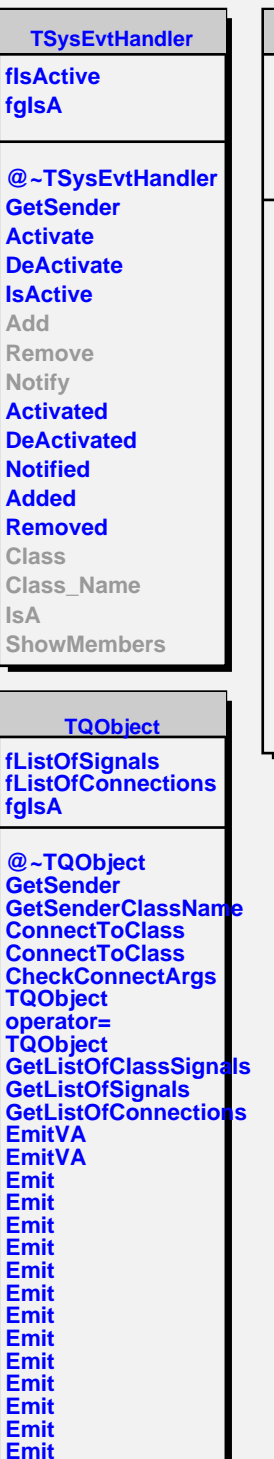

÷.

![](_page_0_Picture_647.jpeg)

**Emit Emit Emit Emit Connect Disconnect HighPriority LowPriority HasConnection NumberOfSignals NumberOfConnections Connected Disconnected Destroyed**